### Heapsort

### Chapter 6

# Review of Binary Trees

- What is a binary tree?
- What is the depth of the node?
- What is the height of a node?
- What is the height of the tree?
- What is a complete binary tree?

## Facts about Perfect Binary Trees

# Complete Binary Trees

- Nodes at depth h (the lowest level) are as far left as possible
- What is the relationship between the height and the number of nodes?

# **Heaps**

- A *heap* is an complete binary tree
- Extra nodes go from left to right at the lowest level
- Where the value at each node is ≥ the values at its children (if any)
- This is called the *heap property* for maxheaps
- Max or Min Heap

# Storing Heaps

- As arrays!
- Root of tree is:
- Parent of A[i] is:
- Left child of A[i] is:
- Right child of A[i] is:

•  $n = 13$ 

#### 92 85 73 81 44 59 64 13 23 36 32 18 54

# Functions on Heaps

- MAX-HEAPIFY
- BUILD-MAX-HEAP
- HEAPSORT
- MAX-HEA-INSERT
- HEAP-EXTRACT-MAX
- HEAP-INCREASE-KEY
- HEAP-MAXIMUM

# MAX-HEAPIFY, p 154

#### Max\_Heapify(A, i) // A: Array, i: int

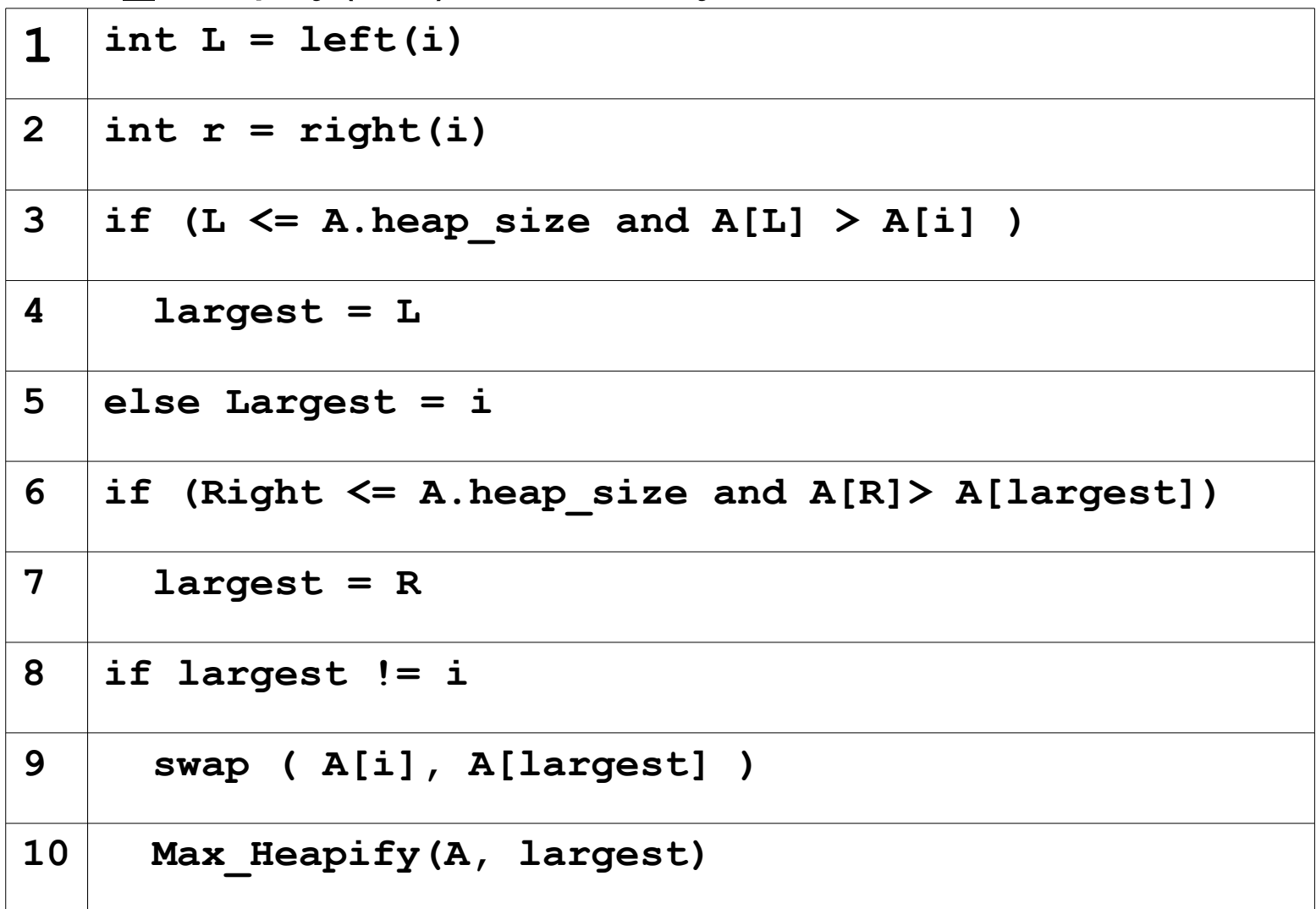

### • 15 6 4 8 5 3 1 2 7  $i = 2$

# Build\_Max\_Heap, p 157

#### Build Max Heap (A) // A: Array

- **1 A.heap\_size = A.length**
- **2 for i = floor ( A.length/2) to 1**
- **3 Max\_Heapify(A,i)**

#### • 4 3 7 13 1 20 12 16 2 18

# HeapSort, p 160

#### HeapSort(A) // A: Array

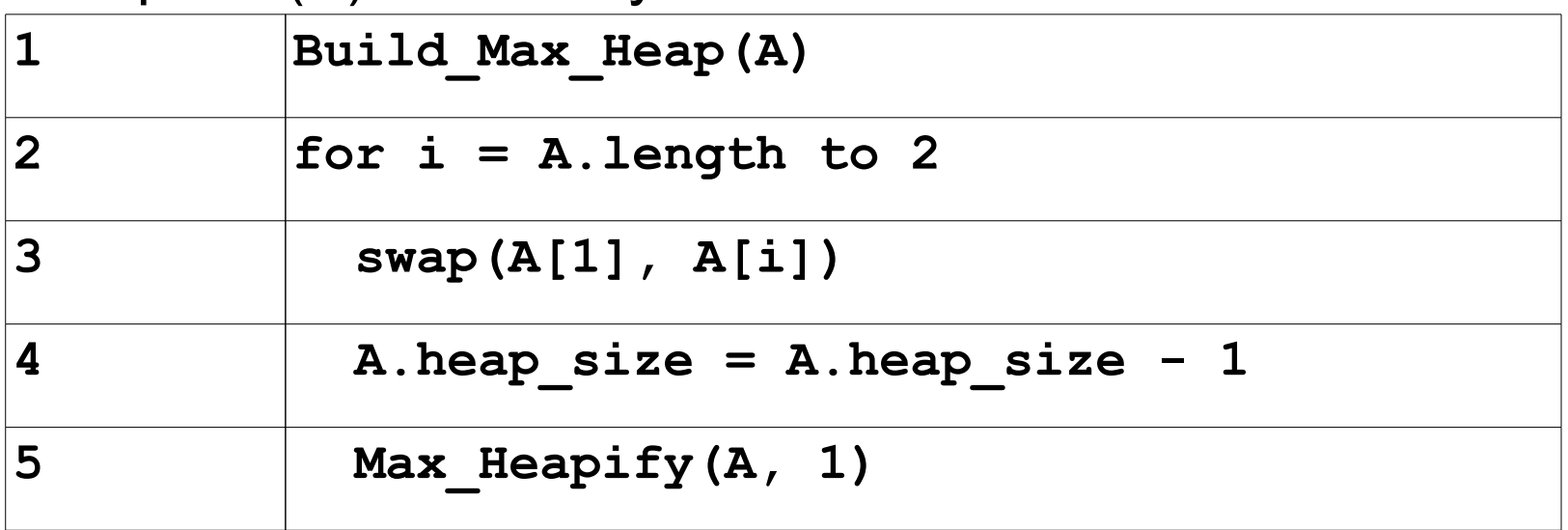

### • 20 18 12 16 3 7 4 13 2 1

# Priority Queues

- Priority Queues are an example of an application of heaps.
- A priority queue is a data structure for maintaining a set of elements, each with an associated key.

# Priority Queues

- Max-priority queue supports dynamic set operations:
	- o INSERT(S, x): inserts element x into set S.
	- o MAXIMUM(S): returns element of S with largest key.
	- o EXTRACT-MAX(S): removes and returns element S with largest key.
	- o INCREASE-KEY(S, x, k): increases value of element x's key to k. Assume  $k \geq x$ 's current key value.

# HEAP-MAXIMUM(A)

### $HEAP-MAXIMUM(A)$ return  $A[1]$

Time:  $\Theta(1)$ .

#### Heap\_Extract\_Max(A) // A: Array

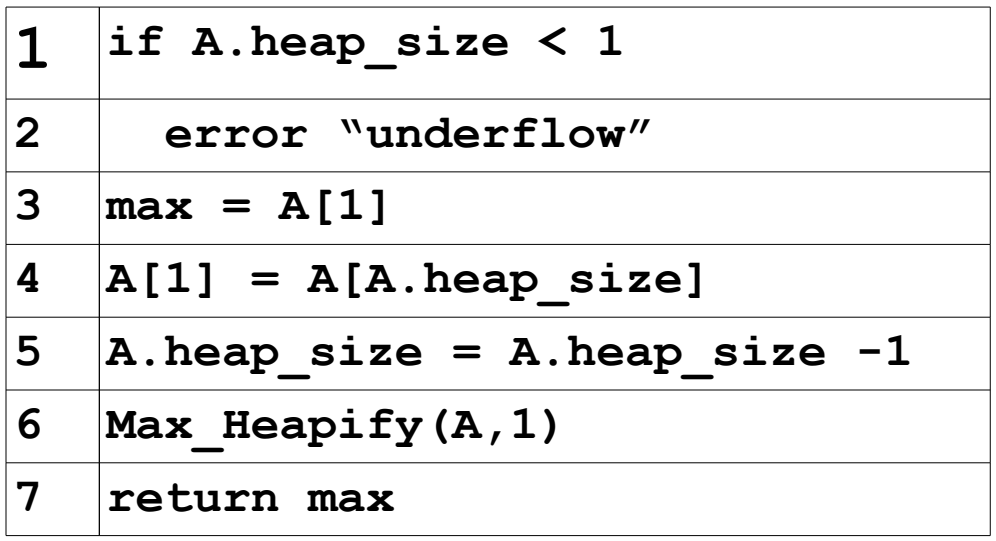

#### • 15 6 4 8 5 3 1 2 7

# Heap\_Increase\_Key, p 164

#### Heap\_Increase\_Key(A, i, key) // A: Array; i,key: ints

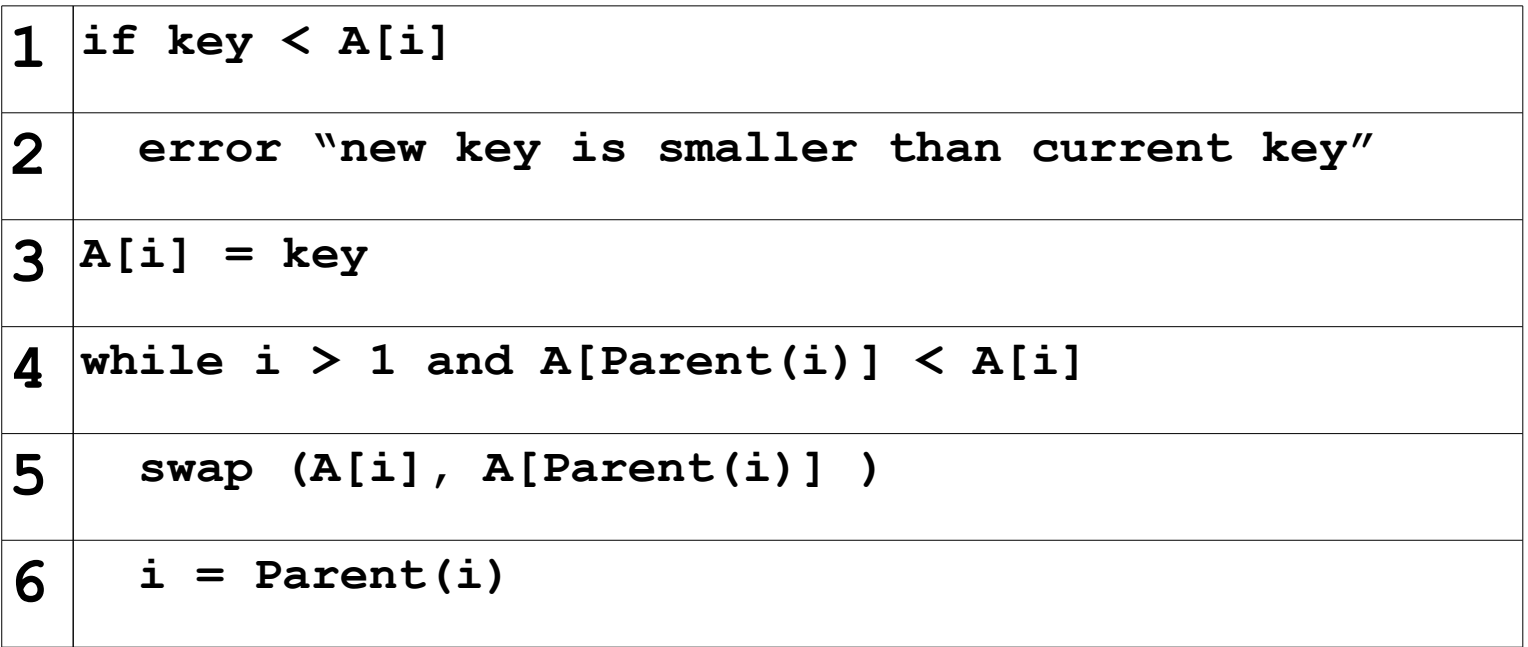

Why?

• Increase key of node 6 in previous example to 20

# MAX-HEAP-INSERT

- Given a key k to insert into the heap:
	- o Insert a new node in the very last position in the tree with the key -infinity.
	- o Increase the -infinity key to k using the HEAP-INCREASE-KEY procedure.

Max Heap Insert(A, key) // A:array; key:int

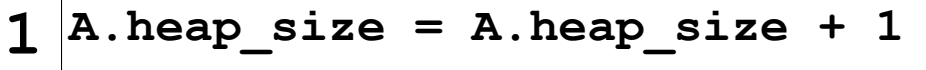

2  $|A[A, A]$   $=$   $|A[]$   $=$   $infinite$ 

**3 Heap\_Increase\_Key(A, A.heap\_size, key)**

// could replace Heap\_Increase\_Key with what?

• Insert 12 into the above heap.